## *Web Workers & Clojure Boot*

#### NYC Clojure Users Group Wednesday, March 30, 2016 by Bill La Forge [laforge49@gmail.com](mailto:laforge49@gmail.com) <http://aatree.github.io/>

## *What are Web Workers?*

- Threads that run in a Browser.
- Web workers are isolated from the window thread and from each other, running in their own memory space. Data is not shared.
- Web workers do not have a Window object. Instead, each worker has a Worker object.
- Shared workers use the same is file; dedicated workers do not. With dedicated workers you may be loading multiple copies of clojurescript.

## *Why use Web Workers?*

- To access additional computational resources.
- To prevent file i/o from hogging the window thread. Even asynchronous file i/o like IndexedDB will tie up a thread.

Web Workers are used to keep the aplication responsive to user input.

*Clojurescript Issues*

- Web workers only work with optimized code, as the unoptimized js references the Window object, giving rise to a null-pointer exception. If this is an issue, use a dedicated web worker.
- Even with optimized code, use of auto-reload injects a reference to the Window object. Again, use of a dedicated web worker is a solution.

*Boot, a Simplified View*

- Boot is an open-ended framework for defining, composing and running build tasks. Simple things are easy to accomplish while complex things remain uncomplicated.
- Boot works so well because it does not rely on conventions, but on clojure code that you provide.
- The boot.properties file provides a minimalistic configuration, specifying the boot and clojure versions you want to use.

## *Boot Internals*

- Internal files are effectively immutable, each task building on a set of links to temp files that can only be read, creating a waterfall of data.
- There is no boot way of doing things, no reserved places where things are put. It is completely open ended.
- Pods can be used for complete isolation of dependencies. Each pod has its own classpath, allowing the use of multiple versions of code.

*w3cschools webworker demo <https://github.com/aatree/aademos/tree/master/w3c-worker>*

• A very simple dedicated webworker written in javascript:

[http://www.w3schools.com/html/html5\\_webworkers.asp](http://www.w3schools.com/html/html5_webworkers.asp)

• Adopted to use boot and hoplon: https://github.com/aatree/aademos/tree/master/w3c-worker

# *boot.properties*

*<https://raw.githubusercontent.com/aatree/aademos/master/w3c-worker/boot.properties>*

#### **BOOT\_CLOJURE\_VERSION**=**1.8.0 BOOT\_VERSION**=**2.5.5 BOOT\_EMIT\_TARGET**=**no**

- Used to configure boot. Typically the same for all projects.
- Clojure version must match the version given in the build.boot file.
- BOOT\_EMIT\_TARGET=no will be dropped in boot version 3.0.0.

## *build.boot*

*<https://raw.githubusercontent.com/aatree/aademos/master/w3c-worker/build.boot>*

- dependencies
- source-paths
- require
- deftask
- comp
- reload
- cljs compiler optimizations
- boot-jetty init-params

*worker.cljs.edn*

*<https://raw.githubusercontent.com/aatree/aademos/master/w3c-worker/src/worker.cljs.edn>*

- {:require [counter-worker.counts]
	- :init-fns [counter-worker.counts/main] }
- File name and location used to name and locate the js file defined by this file.
- Not required for the window is file, as the edn file is generated when using hoplon.

### *the w3c webworker*

[https://raw.githubusercontent.com/aatree/aademos/master/w3c-worker/src/counter\\_worker/counts.cljs](https://raw.githubusercontent.com/aatree/aademos/master/w3c-worker/src/counter_worker/counts.cljs)

## *the w3c demo code*

<https://raw.githubusercontent.com/aatree/aademos/master/w3c-worker/src/count/index.cljs.hl>

# *The Duracell Demo*

*<https://github.com/aatree/aademos/tree/master/duracell>*

- IndexedDB accessed from a web worker.
- Web worker is file is provided by the durablecells library.
- Demo used boot-reload and comiles the window js with optimizations none.
- Uses boot-jetty in place of boot-http. The web worker js is a static resource, which boot-jetty supports by default.

## *Duracell build.boot*

*<https://raw.githubusercontent.com/aatree/aademos/master/duracell/build.boot>*

- Note in particular the init parameter on the serve task, needed to run on windows.
- Instead of providing the Jetty parameters like we did with boot-jetty, boot-http's serve task takes a function.

## *Initializing boot-http*

*<https://raw.githubusercontent.com/aatree/aademos/master/duracell/src/client/duracell/strap.clj>*

```
(ns duracell.strap)
```

```
(defn jetty-init []
```
(**.put** (**System/getProperties**)

 **"org.eclipse.jetty.servlet.Default.useFileMappedBuffer" "false"**))

## *Duracell Demo Code*

*<https://raw.githubusercontent.com/aatree/aademos/master/duracell/src/client/duracell/index.cljs.hl>*

- Open-durable-cells! maps cell names to cells.
- The ready cell is set to true AFTER the txt cell has been loaded. Only then is the txt cell displayed.

*Durable-Cells Library <https://github.com/aatree/durable-cells>*

- Provides a JS worker file which makes haplon cells durable.
- Easy enough to convert from cells to atoms, as both implement the same interfaces.

*Durable-cells build.boot <https://raw.githubusercontent.com/aatree/durable-cells/master/build.boot>*

- Uses resource-paths instead of source-paths so that the code goes in the jar file.
- : dont-modify-paths? true prevents erroneous file duplication.
- :optimizations :simple needed by webworker.

*dcells.cljs.edn*

*<https://raw.githubusercontent.com/aatree/durable-cells/master/src/worker/dcells.cljs.edn>*

- {:require [durable-cells.dc-api] :init-fns [durable-cells.dc-api/start]}
- File name and location used to name and locate the webworker js file.
- dc-api/start is the function that is called when the webworker is loaded.

# *aaworker library <https://github.com/aatree/aaworker>*

- On receiving a requests, a worker sends back either a :success or :failure response.
- Workers can send a :notice message to the client at any time.
- Clients register notice processing functions, with : alert processing defined by default.
- A worker defines request processing functions using the deflpc! macro.
- Once startup is complete, the worker sends a :ready notice to the client.

## *tworker demo*

#### *<https://github.com/aatree/aademos/tree/master/tworker>*

- A simple demonstration of the aaworker library.
- With both the window and worker is files compiled at the same time, optimizations can not be none and boot-reload will fail.
- The clis.edn file for the window is file is generated by hoplon, so only the cljs.edn file for the worker is needed.
- Also, boot-html is not required as there are no static resources.

### *tworker build.boot*

*<https://raw.githubusercontent.com/aatree/aademos/master/tworker/build.boot>*

There should not be any surprises here.

#### *demo worker*

*[https://raw.githubusercontent.com/aatree/aademos/master/tworker/src/worker/tworker/demo\\_worker.cljs](https://raw.githubusercontent.com/aatree/aademos/master/tworker/src/worker/tworker/demo_worker.cljs)*

- deflpc!
- send-notice
- process-requests

*index.cljs.hl*

*<https://raw.githubusercontent.com/aatree/aademos/master/tworker/src/client/tworker/index.cljs.hl>*

- new-worker!
- Register-notice-processor!
- mklocal!

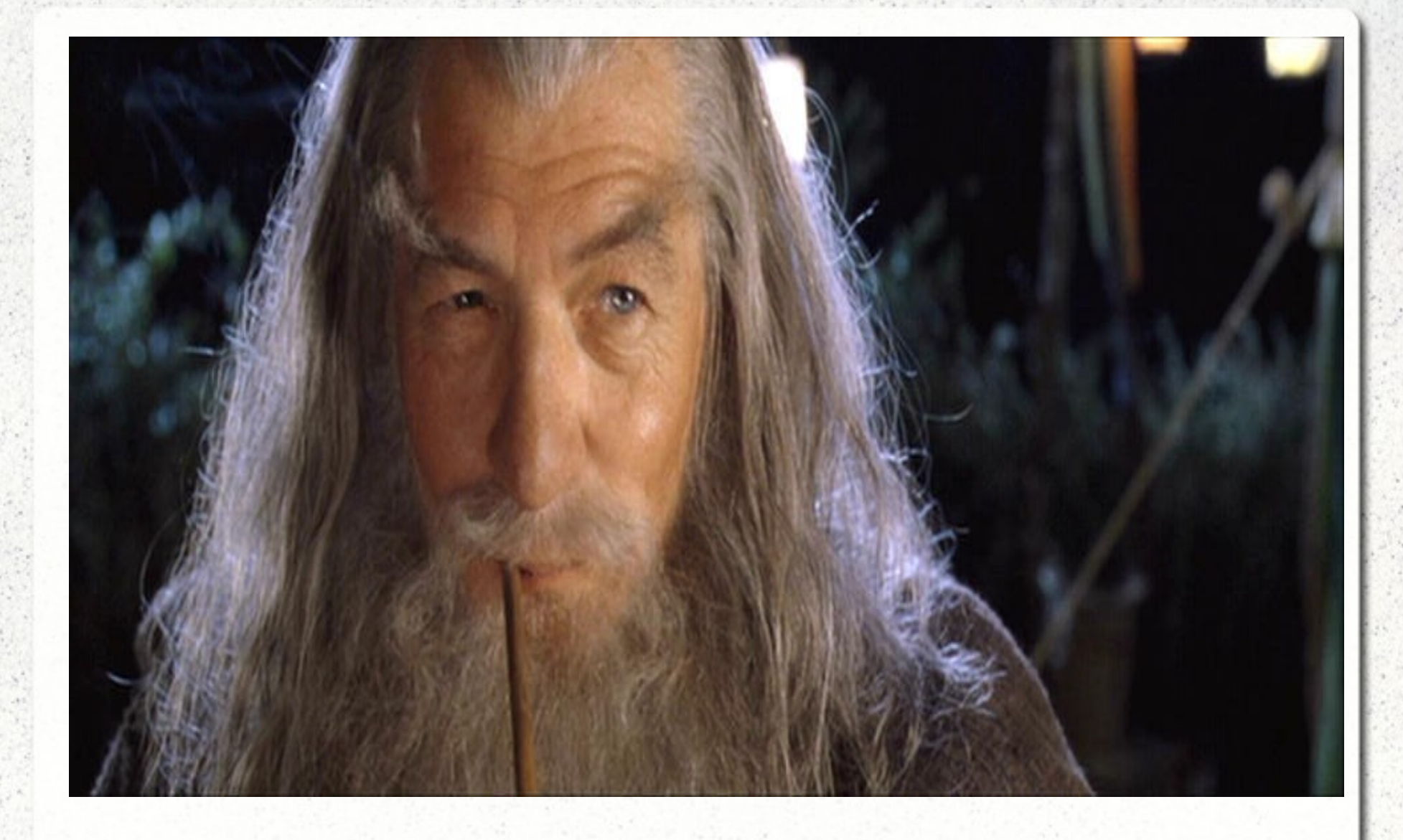

#### "For even the very wise cannot see all ends."